## Purpose

Command PDB computes the size of the Preprocessor Data Base files.

Input Data (free format)

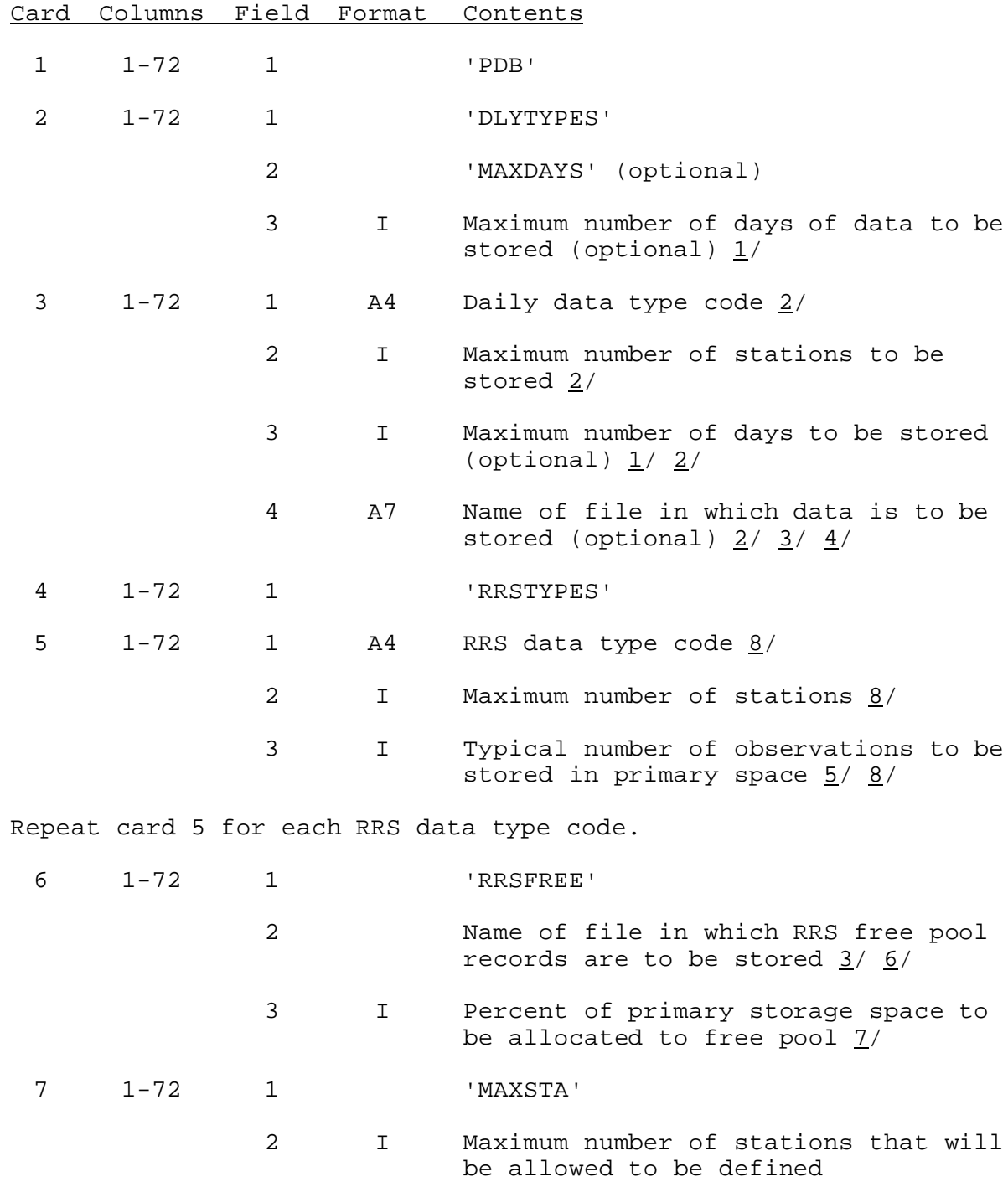

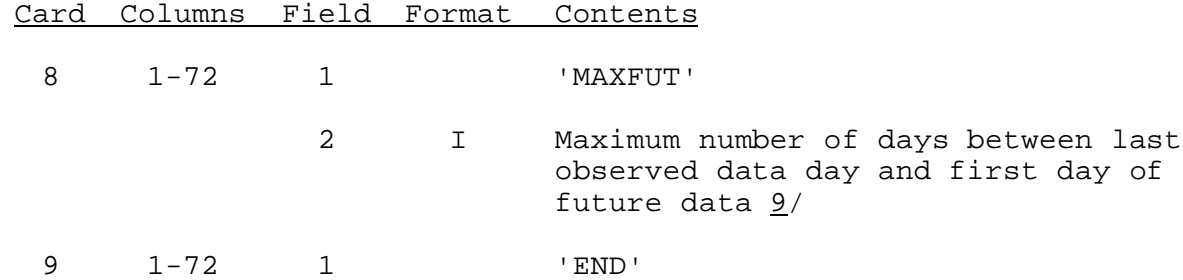

Notes:

- 1/ If the maximum number of days is specified on the DLYTYPES card the value will be used as the default. If not the value must be input for each data type.
- 2/ See section I.5.3-FILECRAT-PDB for a list of valid data type codes.

If the data type is MDR6 the value entered in field 2 is the number of MDR boxes in the user defined MDR subset.

IF the data type is PPST field 2 contains the number of 6-hour stations and field 3 contains the number of 24-hour stations.

If the data type is MISC field 2 contains the percent of the current file size to be added as miscellaneous space, field 3 contains a zero and field 4 contains the file name.

- 3/ Valid file names are PDBDLYn where n is a number from 1 through 5.
- 4/ See Section I.5.3-FILECRAT-PDB for a list of default file allocations.
- 5/ The typical number of observation for a data type is used to size the primary space for storing data. If more than the typical number of observations are received during the specified minimum number of day to be retained the new observations are stored in the free pool records.
- 6/ The RRS free pool records can be stored in any of daily data files. The records cannot be stored in the RRS data file (PDBRRS).
- 7/ The percent of RRS primary storage space to be allocated to the RRS free pool is used to size the free pool space. The percentage is based on how conservative the typical number of observations is for each data type. If the typical observations value is under estimated the percentage should be greater than if it is over estimated. The default percentage is 10.
- 8/ This card can be repeated for the same data type with different values of maximum number of stations and typical number of observations.

If the data type is MISC and two fields are input, field 2

contains the percent of the current file size to be added as miscellaneous space.

If the data type is MISC and three fields are input, field 2 contains the maximum stations and field 3 contains the typical observations to be used to compute the number of records to be added as miscellaneous space.

9/ Card is optional. MAXFUT value will be set to 1 if not entered.